## Problem J1: Conveyor Belt Sushi

#### Problem Description

There is a new conveyor belt sushi restaurant in town. Plates of sushi travel around the restaurant on a raised conveyor belt and customers choose what to eat by removing plates.

Each red plate of sushi costs \$3, each green plate of sushi costs \$4, and each blue plate of sushi costs \$5.

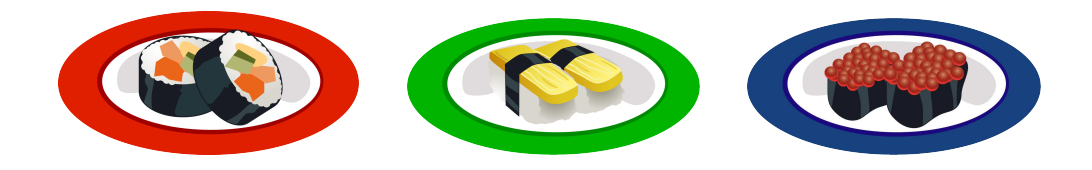

Your job is to determine the cost of a meal, given the number of plates of each colour chosen by a customer.

#### Input Specification

The first line of input contains a non-negative integer, R, representing the number of red plates chosen. The second line contains a non-negative integer, G, representing the number of green plates chosen. The third line contains a non-negative integer, B, representing the number of blue plates chosen.

#### Output Specification

Output the non-negative integer, C, which is the cost of the meal in dollars.

#### Sample Input

 $\Omega$ 2 4

Output for Sample Input

28

#### Explanation of Output for Sample Input

This customer chose 0 red plates, 2 green plates, and 4 blue plates. Therefore, the cost of the meal in dollars is  $0 \times 3 + 2 \times 4 + 4 \times 5 = 28$ .

## Problème J1: Sushi sur tapis roulant

#### Enoncé du problème

Un restaurant de sushis sur tapis roulant a récemment ouvert ses portes. Dans ce restaurant, les clients peuvent sélectionner leurs sushis en prenant des assiettes qui circulent sur un tapis roulant surélevé.

Chaque assiette rouge de sushi coûte  $3$  \$, chaque assiette verte de sushi coûte  $4$  \$ et chaque assiette bleue de sushi coûte  $5$  \$.

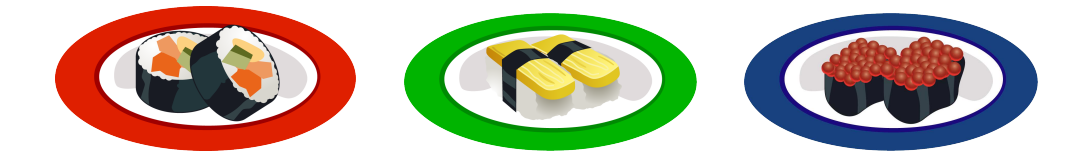

Votre tâche consiste à déterminer le coût d'un repas en fonction du nombre d'assiettes de chaque couleur sélectionnées par un client.

#### Précisions par rapport aux données d'entrée

La première ligne des données d'entrée contient un entier non négatif,  $R$ , représentant le nombre d'assiettes rouges s'electionnées. La deuxième ligne contient un entier non négatif,  $G$ , représentant le nombre d'assiettes vertes s'electionnées. La troisième ligne contient un entier non négatif,  $B$ , représentant le nombre d'assiettes bleues sélectionnées.

#### Précisions par rapport aux données de sortie

Les données de sortie devraient afficher un seul entier non négatif  $C$ , représentant le coût du repas en dollars.

#### Exemple de données d'entrée

0 2 4

Exemple de données de sortie 28

#### Justification des données de sortie

Ce client a sélectionné 0 assiette rouge, 2 assiettes vertes et 4 assiettes bleues. Donc, le coût du repas, en dollars, est égal à  $0 \times 3 + 2 \times 4 + 4 \times 5 = 28$ .

## Problem J2: Dusa And The Yobis

### Problem Description

Dusa eats Yobis, but only Yobis of a certain size.

If Dusa encounters a Yobi that is smaller than itself, it eats the Yobi, and absorbs its size. For example, if Dusa is of size 10 and it encounters a Yobi of size 6, Dusa eats the Yobi and expands to size  $10 + 6 = 16$ .

If Dusa encounters a Yobi that is the same size as itself or larger, Dusa runs away without eating the Yobi.

Dusa is currently facing a line of Yobis and will encounter them in order. Dusa is guaranteed to eventually encounter a Yobi that causes it to run away. Your job is to determine Dusa's size when this happens.

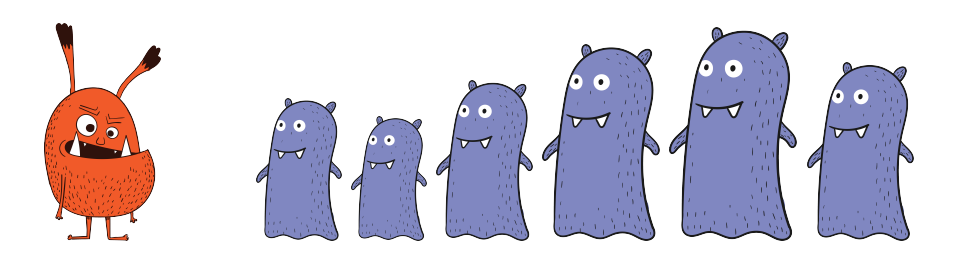

## Input Specification

The first line of input contains a positive integer, D, representing Dusa's starting size.

The remaining lines of input contain positive integers representing the sizes of the Yobis in order.

#### Output Specification

Output the positive integer, R, which is Dusa's size when it eventually runs away.

#### Sample Input 1

#### Output for Sample Input 1 19

#### Explanation of Output for Sample Input 1

Dusa is large enough to eat the Yobi of size 3. This brings Dusa's size to 8. Dusa is large enough to eat the Yobi of size 2. This brings Dusa's size to 10. Dusa is large enough to eat the Yobi of size 9. This brings Dusa's size to 19. The Yobi of size 20 causes Dusa to run away.

#### Sample Input 2

Output for Sample Input 2 10

#### Explanation of Output for Sample Input 2

The Yobi of size 10 causes Dusa to run away, leaving its size unchanged.

## Problème J2 : Dusa et les Yobis

### Problem Description

Dusa se nourrit de Yobis, mais seulement de ceux d'une taille spécifique.

Lorsque Dusa croise un Yobi plus petit que lui, il le mange et en absorbe la taille. Par exemple, si Dusa a une taille de 10 et qu'il tombe sur un Yobi de taille 6, il mange ce dernier et sa taille augmente à  $10 + 6 = 16$ .

Si Dusa croise un Yobi de la mˆeme taille que lui ou plus grand, Dusa s'enfuit sans manger le Yobi.

Dusa est actuellement confronté à une série de Yobis qu'il va croiser de manière successive. Il est certain qu'il finira par tomber sur un Yobi qui le poussera à la fuite. Votre tâche est de d´eterminer quelle sera la taille de Dusa au moment de sa fuite.

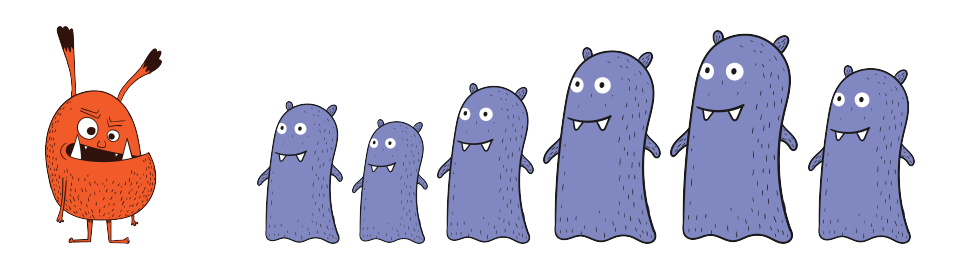

#### Précisions par rapport aux données d'entrée

La première ligne des données d'entrée contient un entier strictement positif  $D$ , représentant la taille de départ de Dusa.

Les lignes restantes des données d'entrée contiennent des entiers strictement positifs représentant les tailles des Yobis en ordre.

#### Précisions par rapport aux données de sortie

Les données de sortie devraient afficher un entier strictement positif  $R$ , représentant la taille de Dusa au moment où il prend la fuite.

#### Données d'entrée d'un 1<sup>er</sup> exemple

## Données de sortie du 1er exemple

19

## Justification des données de sortie du 1<sup>er</sup> exemple

Dusa est assez grand pour manger le Yobi de taille 3, ce qui augmente sa taille à 8. Dusa est assez grand pour manger le Yobi de taille 2, ce qui augmente sa taille à 10. Dusa est assez grand pour manger le Yobi de taille 9, ce qui augmente sa taille à 19. Cependant, confronté `a un Yobi de taille 20, Dusa prend la fuite.

## Données d'entrée du 2<sup>e</sup> exemple

Données de sortie du 2<sup>e</sup> exemple

10

## Justification des données de sortie du 2<sup>e</sup> exemple

Confronté à un Yobi de taille 10, Dusa s'enfuit et sa taille reste donc inchangée.

## Problem J3: Bronze Count

#### Problem Description

After completing a competition, you are struck with curiosity. How many participants were awarded bronze level?

Gold level is awarded to all participants who achieve the highest score. Silver level is awarded to all participants who achieve the second highest score. Bronze level is awarded to all participants who achieve the third highest score.

Given a list of all the scores, your job is to determine the score required for bronze level and how many participants achieved this score.

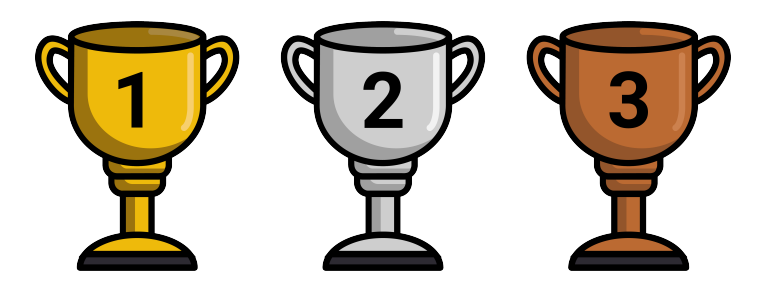

#### Input Specification

The first line of input contains a positive integer, N, representing the number of participants. Each of the next N lines of input contain a single integer representing a participant's score. Each score is between 0 and 75 (inclusive) and there will be at least three distinct scores. The following table shows how the available 15 marks are distributed:

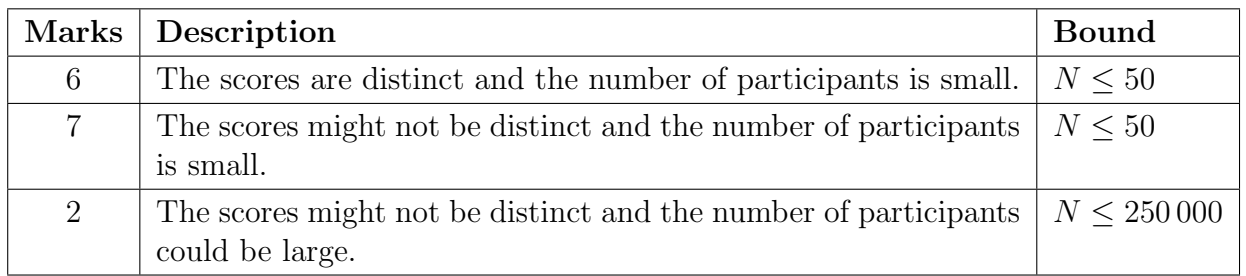

#### Output Specification

Output a non-negative integer,  $S$ , and a positive integer,  $P$ , separated by a single space, where  $S$  is the score required for bronze level and  $P$  is how many participants achieved this score.

Sample Input 1 4 70 62 58 73

#### Output for Sample Input 1 62 1

### Explanation of Output for Sample Input 1

The score required for bronze level is 62 and one participant achieved this score.

#### Sample Input 2

#### Output for Sample Input 2 60 2

### Explanation of Output for Sample Input 2

The score required for bronze level is 60 and two participants achieved this score.

## Problème J3 : Compte de bronze

### Énoncé du problème

Après la fin d'une compétition, une question vous intrigue : combien de personnes participantes se sont vu attribuer le niveau bronze ?

Le niveau or est décerné à toutes les personnes participantes qui ont obtenu le score le plus ´elev´e. Le niveau argent est d´ecern´e `a toutes les personnes participantes qui ont obtenu le deuxième meilleur score. Le niveau bronze est attribué à toutes les personnes participantes qui obtiennent le troisième meilleur score.

Etant donné une liste de tous les scores, votre tâche consiste à déterminer le score nécessaire pour atteindre le niveau bronze et le nombre de personnes participantes qui ont réussi à l'obtenir.

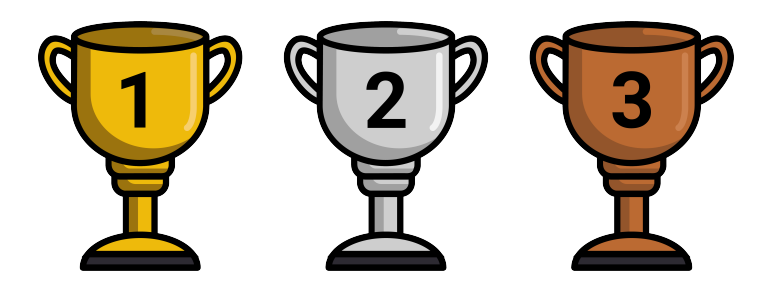

#### Précisions par rapport aux données d'entrée

La première ligne des données d'entrée contient un entier strictement positif  $N$ , représentant le nombre de personnes participantes.

Chacune des  $N$  lignes suivantes d'entrée contient un seul entier représentant le score d'une personne participante.

Chaque score est un entier de  $0$  à 75 (inclusivement) et il doit y avoir au moins trois scores distincts.

Le tableau ci-dessous détaille la répartition des 15 points disponibles.

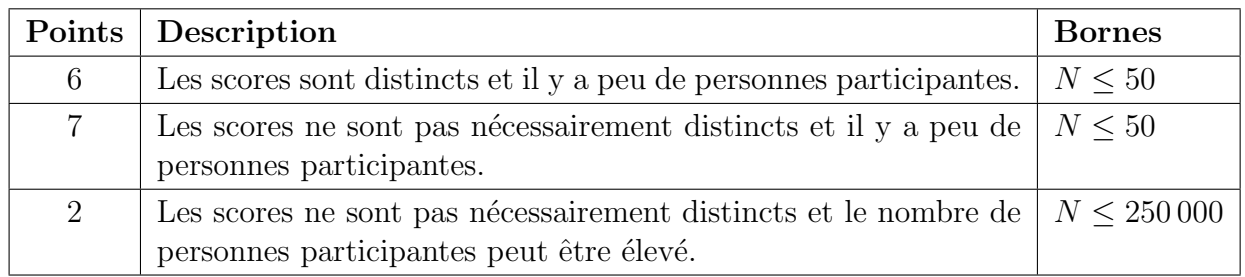

#### Précisions par rapport aux données de sortie

Les données de sortie devraient afficher un entier non négatif  $S$  (le score requis pour atteindre le niveau bronze) et un entier strictement positif  $P$  (le nombre de personnes participantes ayant obtenu ce score), les deux étant séparés par un espace.

#### Données d'entrée d'un 1<sup>er</sup> exemple

Données de sortie du 1er exemple 62 1

#### Justification des données de sortie du 1<sup>er</sup> exemple

Le score requis pour atteindre le niveau bronze est 62 et une seule personne participante a obtenu ce score.

#### Données d'entrée d'un 2<sup>e</sup> exemple

Données de sortie du 2<sup>e</sup> exemple 60 2

#### Justification des données de sortie du 2<sup>e</sup> exemple

Le score requis pour atteindre le niveau bronze est 60 et deux personnes participantes ont obtenu ce score.

# Problem J4: Troublesome Keys

### Problem Description

As Alex is typing, their keyboard is acting strangely. Two letter keys are causing trouble:

- One letter key displays the same wrong letter each time it is pressed. Alex calls this key the silly key. Oddly, Alex never actually tries to type the wrong letter displayed by the silly key.
- Another letter key doesn't display anything when it is pressed. Alex calls this key the quiet key.

Alex presses the silly key at least once but they don't necessarily press the quiet key.

Your job is to determine the troublesome keys and the wrong letter that is displayed. Luckily, this is possible because Alex never presses the silly key immediately after pressing the quiet key and Alex never presses the quiet key immediately after pressing the silly key.

#### Input Specification

There will be two lines of input. The first line of input represents the N keys Alex presses on the keyboard. The second line of input represents the letters displayed on the screen.

Both lines of input will only contain lowercase letters of the alphabet.

The following table shows how the available 15 marks are distributed.

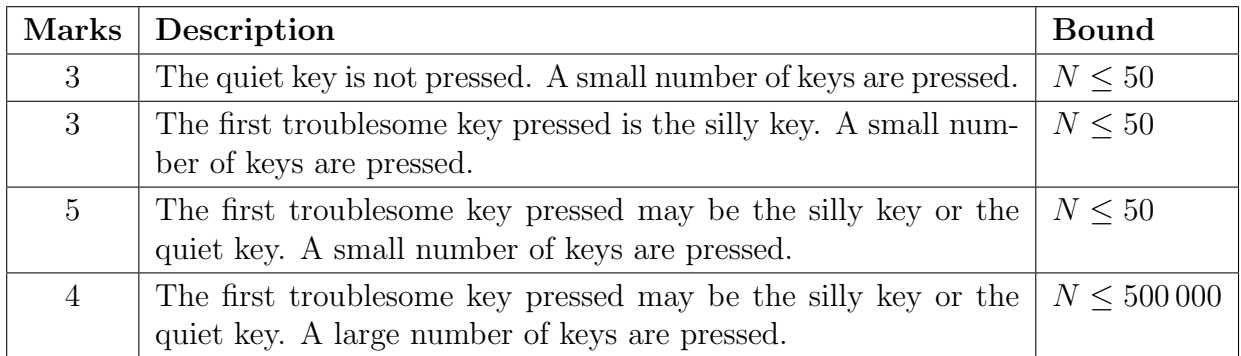

## Output Specification

There will be two lines of output.

On the first line, output the letter corresponding to the silly key and the wrong letter displayed on the screen when it is pressed, separated by a single space.

On the second line, output the letter corresponding to the quiet key if it is pressed. Output the dash character  $(-)$  if the quiet key is not pressed.

Sample Input 1 forloops fxrlxxps

Output for Sample Input 1

o x -

### Explanation of Sample Output 1

The letter corresponding to the silly key was the letter o. Each time it was pressed, the wrong letter x was displayed. The quiet key was not pressed.

Sample Input 2 forloops fxrlxxp

Output for Sample Input 2

o x

s

#### Explanation of Sample Output 2

The letter corresponding to the silly key was the letter o. Each time it was pressed, the wrong letter x was displayed. The quiet key corresponds to the letter s which was not displayed.

Sample Input 3 forloops frlpz

Output for Sample Input 3

s z o

## Explanation of Sample Output 3

The letter corresponding to the silly key was the letter s. Each time it was pressed, the wrong letter z was displayed. The quiet key corresponds to the letter o which was not displayed.

# Problème J4 : Touches problématiques

### Énoncé du problème

Alors qu'Alex tape sur son clavier d'ordinateur, son clavier se comporte étrangement. Deux touches de lettres posent problème :

- Une touche affiche la même lettre erronée à chaque fois qu'elle est frappée. Alex a surnommé cette touche la *touche absurde*. Curieusement, Alex ne cherche jamais à taper la lettre erronée affichée par la touche absurde.
- Une autre touche n'affiche rien lorsqu'elle est frappée. Alex a surnommé cette touche la touche silencieuse.

Alex frappe la touche absurde au moins une fois, mais ne frappe pas nécessairement la touche silencieuse.

Votre tâche consiste à déterminer quelles sont les touches problématiques et la lettre erronée qu'affiche la touche absurde. Heureusement, cela est réalisable car Alex ne frappe jamais la touche absurde immédiatement après avoir frappé la touche silencieuse et ne frappe jamais la touche silencieuse immédiatement après avoir frappé la touche absurde.

### Précisions par rapport aux données d'entrée

Les données d'entrée contiennent deux lignes. La première ligne des données d'entrée contient les  $N$  touches qu'Alex frappe sur le clavier. La seconde ligne des données d'entrée contient les lettres qui s'affichent à l'écran.

Les deux lignes des données d'entrée ne doivent contenir que des lettres minuscules de l'alphabet.

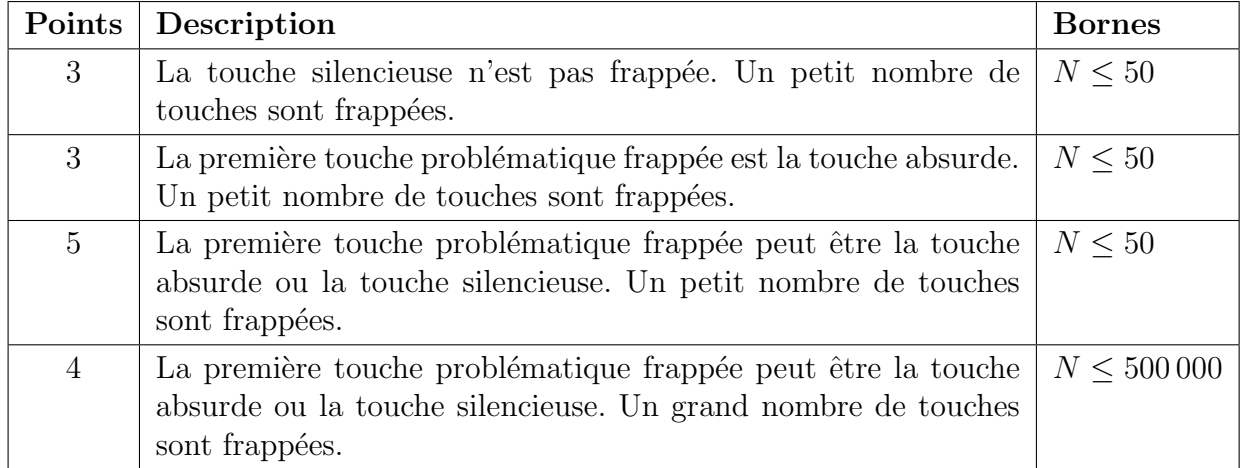

Le tableau ci-dessous détaille la répartition des 15 points disponibles.

#### Précisions par rapport aux données de sortie

Les données de sortie devraient contenir deux lignes.

La première ligne des données de sortie devrait afficher la lettre correspondant à la touche absurde et la lettre erronée qui s'affiche à l'écran lorsqu'elle est frappée, ces deux lettres  $\acute{e}$ tant sépar $\acute{e}$ es par un espace.

La seconde ligne des données de sortie devrait afficher la lettre correspondant à la touche silencieuse si elle a été frappée. Si la touche silencieuse n'a pas été frappée, alors cette ligne devrait afficher un tiret  $(-)$ .

Données d'entrée d'un 1<sup>er</sup> exemple forloops fxrlxxps

Données de sortie du 1<sup>er</sup> exemple

o x  $\overline{a}$ 

#### Justification des données de sortie du 1<sup>er</sup> exemple

La lettre correspondant à la touche absurde était la lettre o. Chaque fois qu'elle a été frappée, la lettre erronée x s'affichait. La touche silencieuse n'a pas été frappée.

Données d'entrée d'un 2<sup>e</sup> exemple forloops fxrlxxp

Données de sortie du 2<sup>e</sup> exemple

o x s

#### Justification des données de sortie du 2<sup>e</sup> exemple

La lettre correspondant à la touche absurde était la lettre o. Chaque fois qu'elle a été frappée, la lettre erronée x s'affichait. La touche silencieuse correspond à la lettre s, qui n'a pas été affichée.

Données d'entrée d'un 3<sup>e</sup> exemple forloops frlpz

#### Données de sortie du 3<sup>e</sup> exemple

s z o

## Justification des données de sortie du 3<sup>e</sup> exemple

La lettre correspondant à la touche absurde était la lettre s. Chaque fois qu'elle a été frappée, la lettre erronée z s'affichait. La touche silencieuse correspond à la lettre o, qui n'a pas été affichée.

## Problem J5: Harvest Waterloo

#### Problem Description

There is a wildly popular new harvest simulation game called *Harvest Waterloo*. The game is played on a rectangular pumpkin patch which contains bales of hay and pumpkins of different sizes. To begin the game, a farmer is placed at the location of a pumpkin.

The farmer harvests all pumpkins they can reach by moving left, right, up, and down throughout the patch. The farmer cannot move diagonally. The farmer can also not move through a bale of hay nor move outside of the patch.

Your job is to determine the total value of all the pumpkins harvested by the farmer. A small pumpkin is worth \$1, a medium pumpkin is worth \$5, and a large pumpkin is worth \$10 dollars.

#### Input Specification

The first line of input is an integer  $R > 0$  which is the number of rows within the patch.

The second line of input is an integer  $C > 0$  which is the number of columns within the patch.

The next R lines describe the patch. Each line will contain  $C$  characters and each character will either represent a pumpkin size or a bale of hay: S for a small pumpkin, M for a medium pumpkin, L for a large pumpkin, or \* for a bale of hay.

The next line of input is an integer A where  $0 \leq A \leq R$ , and the last line of input is an integer B where  $0 \leq B < C$ . Row A and column B is the starting location of the farmer and the top-left corner of the patch is row 0 and column 0.

The following table shows how the available 15 marks are distributed:

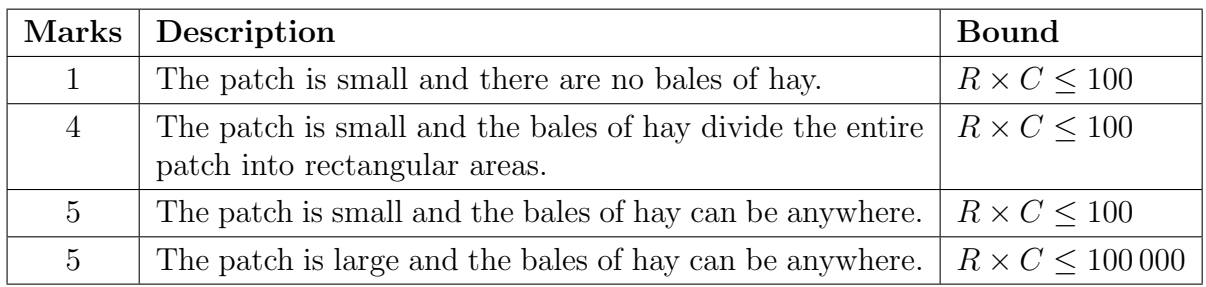

#### Output Specification

Output the integer,  $V$ , which is the total value in dollars of all the pumpkins harvested by the farmer.

Sample Input 1 6 6 \*\*LMLS S\*LMMS S\*SMSM \*\*\*\*\*\* LLM\*MS SSL\*SS 5 1

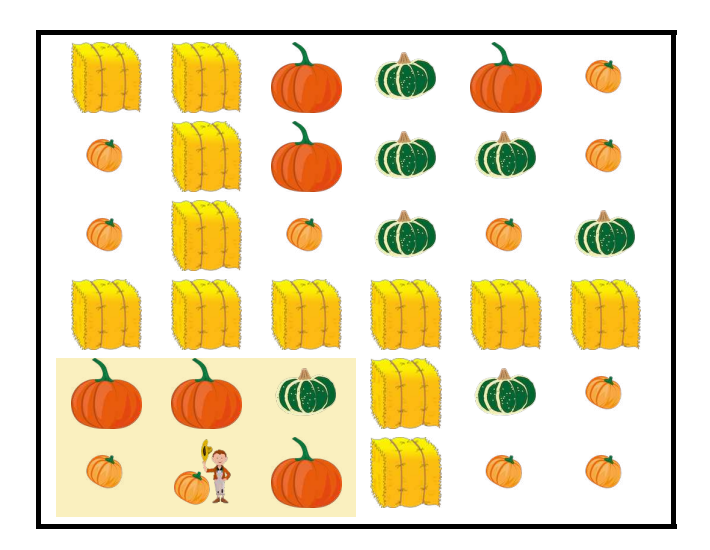

Output for Sample Input 1 37

#### Explanation of Output for Sample Input 1

Starting at row 5 and column 1, the farmer can reach the 6 pumpkins in the highlighted area. They harvest 2 small pumpkins, 1 medium pumpkin, and 3 large pumpkins. The total value in dollars of this harvest is  $2 \times 1 + 1 \times 5 + 3 \times 10 = 37$ .

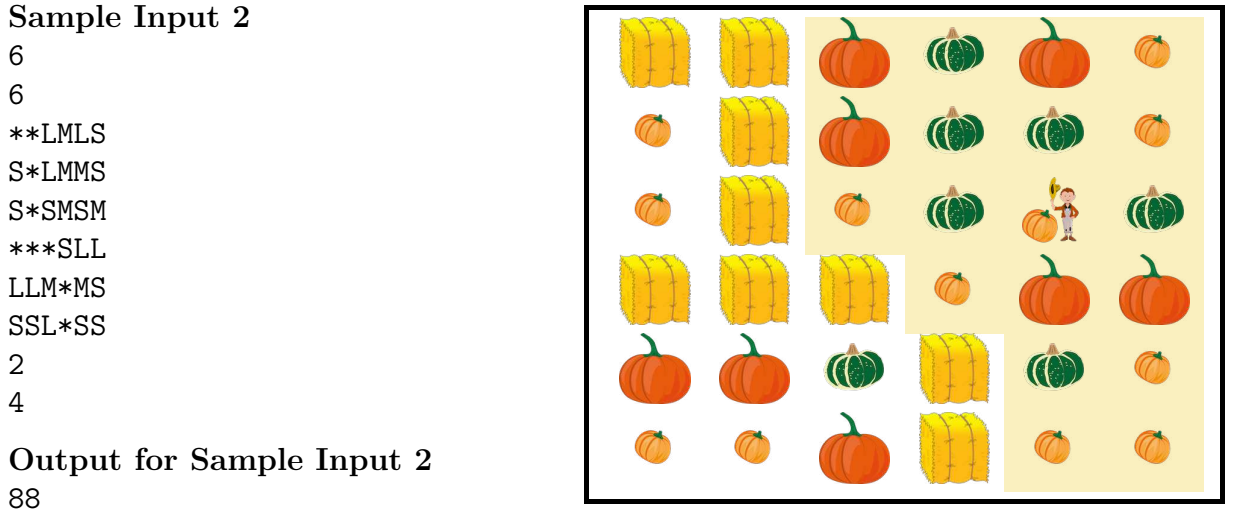

#### Explanation of Output for Sample Input 2

Starting at row 2 and column 4, the farmer can reach the 19 pumpkins in the highlighted area. They harvest 8 small pumpkins, 6 medium pumpkin, and 5 large pumpkins. The total value in dollars of this harvest is  $8 \times 1 + 6 \times 5 + 5 \times 10 = 88$ .

## Problème J5 : Récolte Waterloo

### Enoncé du problème

Le jeu  $R\acute{e}colte\ Waterloo$  est un nouveau jeu de simulation très populaire. Le jeu se déroule dans un champ rectangulaire qui contient des bottes de foin et des citrouilles de différentes tailles. Au début du jeu, un fermier est positionné là où se trouve une citrouille.

Le fermier récolte toutes les citrouilles qu'il peut atteindre en se déplaçant vers la gauche, la droite, en haut ou en bas dans le champ. Il ne peut se d´eplacer en diagonale, traverser une botte de foin, ni sortir des limites du champ.

Votre tâche consiste à déterminer la valeur totale des citrouilles que le fermier a récoltées. Une petite citrouille vaut 1 \$, une citrouille moyenne vaut 5 \$ et une grande citrouille vaut 10 \$.

#### Précisions par rapport aux données d'entrée

La première ligne des données d'entrée contient un entier  $R > 0$ , représentant le nombre de rangées dans le champ.

La deuxième ligne des données d'entrée contient un entier  $C > 0$ , représentant le nombre de colonnes dans le champ.

Les R lignes suivantes décrivent le champ. Chacune de ces lignes contient  $C$  caractères et chaque caractère représente soit une taille de citrouille, soit une botte de foin : S pour une petite citrouille, M pour une citrouille moyenne, L pour une grande citrouille ou \* pour une botte de foin.

La ligne suivante des données d'entrée est un entier  $A$  ( $0 \leq A \leq R$ ) et la dernière ligne des données d'entrée est un entier  $B$  (0  $\leq B \leq C$ ). La rangée A et la colonne B représentent l'emplacement initial du fermier; le coin supérieur gauche du champ correspond à la rangée  $0$  et à la colonne  $0$ .

Le tableau ci-dessous détaille la répartition des 15 points disponibles.

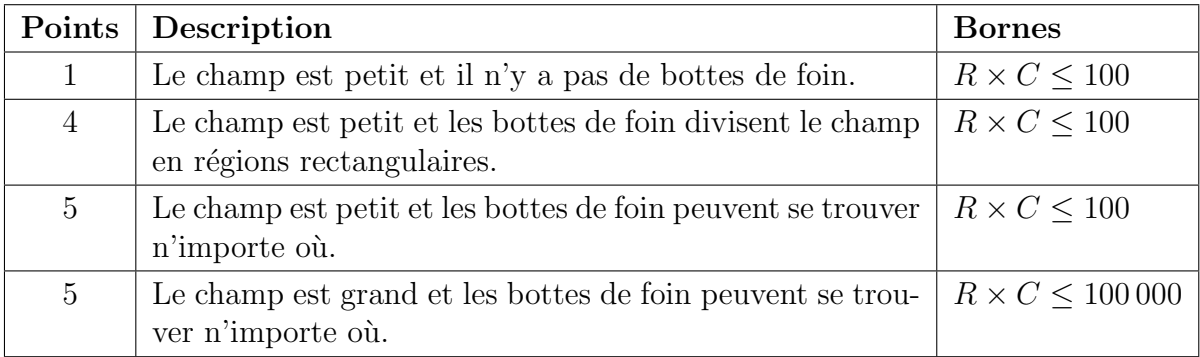

### Précisions par rapport aux données de sortie

Les données de sortie devraient afficher un entier  $V$ , représentant la valeur totale, en dollars, des citrouilles que le fermier a recoltées.

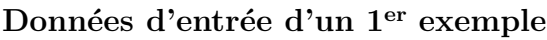

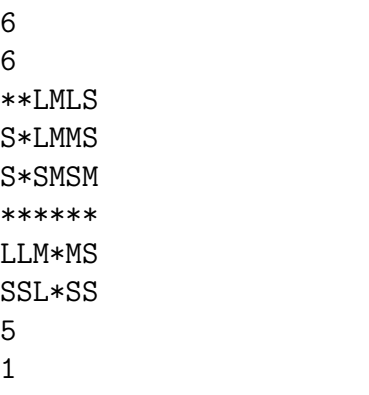

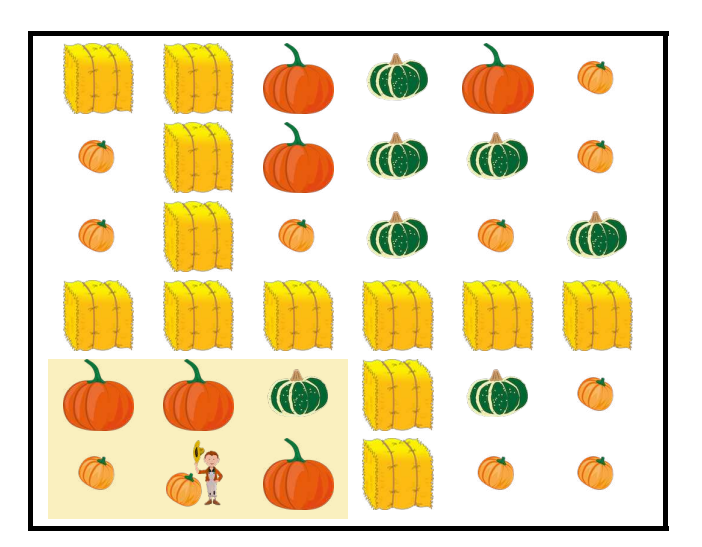

Données de sortie du 1er exemple 37

## Justification des données de sortie du 1<sup>er</sup> exemple

En commençant à la rangée 5 et à la colonne 1, le fermier peut atteindre les 6 citrouilles dans la région surlignée. Il récolte 2 petites citrouilles, 1 citrouille moyenne et 3 grandes citrouilles. La valeur totale, en dollars, de cette récolte est égale à  $2 \times 1 + 1 \times 5 + 3 \times 10 = 37$ .

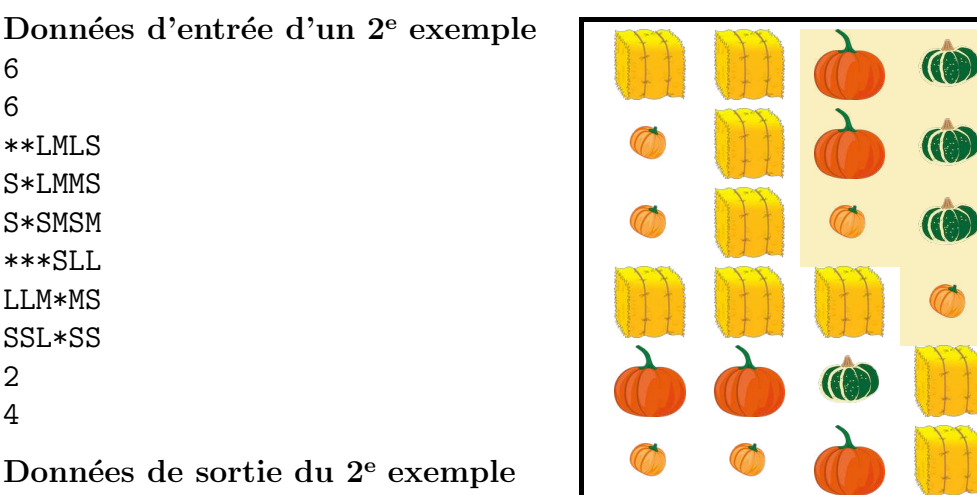

88

#### Justification des données de sortie du 2<sup>e</sup> exemple

En commençant à la rangée 2 et à la colonne 4, le fermier peut atteindre les 19 citrouilles dans la région surlignée. Il récolte 8 petites citrouilles, 6 citrouilles moyennes et 5 grandes citrouilles. La valeur totale, en dollars, de cette récolte est égale à  $8 \times 1 + 6 \times 5 + 5 \times 10 = 88$ .